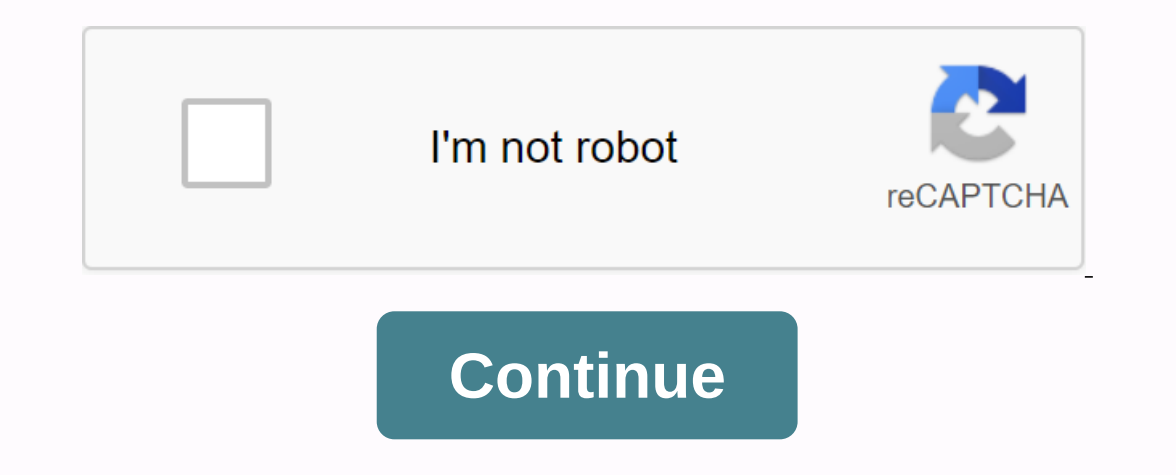

**Download gestor de archivos apk**

SIGUENOS File Manager is a file management tool for Android that will allow its users to work with files on their terminal in a very similar way to a desktop computer to cut, paste, copy files and folders. The program supp without downloading anything. In addition, the file manager can work with cloud files from services such as Dropbox, Box, Google Drive, SkyDrive, or SugarSync. You just need to set up your user account for any of these ser all our photos while we work with them; or the ability to easily transfer APK files from installed applications. File Manager is a simple file manager that has all the feature tool should have. Add that user friendly and e to its simple user interface, it is very easy to use. With File Manager+, you can easily manage files and folders on your device, NAS (online) and cloud storage, such as Dropbox and Google Drive. You can manage local and c

e Pilus and folders on your SD card. • Downloads: You can manage all files (including APK. The Manager Plus are as follows:• Primary storage. You can manage all files and folders on your IDcal storage device. • SD card: Y the downloads folder.• Images: You can manage video files and folders in your storage. View the lead view. (Supported file formats: bmp, gif, jpg, png, etc.) • Sound: you can control all music and sound-related files. (Sup MPEG, WMV, etc.) . Documents: You can manage all document files on your device. (Supported file formats: doc, ppt, pdf, etc.) . Apps: You can view all apps installed on your local device. You can delete data or money from local device.• Cloud: You can access cloud storage, such as Dropbox or Google Drive.• Remote: You can access cloud or shared storage, such as NAS or FTP servers.• Access from your computer: You can access android device st manage all your computer's files and folders so that you can manage all files and folders on your computer. Android device using FTP (file transfer protocol). If you have thousands of items on the terminal and don't know h everything android stores, and find them correctly, delete them or any other steps you need. The interface is very intuitive and beautiful design that will help you understand what you see. So you'll have folders in the ma purchased it. In each of the different options you will find all the items that fall into each category. This feature will make it easy to track all the videos you have, such as removing those that occupy the most space in occupies space in memory, or remove programs that you no longer use. In addition to all these features of tracking and deleting items to gain space and speed, this tool will also make it easier to move files from one folde Ishare them in the cloud so you can take advantage of them without having your own terminal in front of you. You may have already noticed that Android offers its own file management program. However, while it is functional In manager provided by our mobile phone brand (BQ, Huawei, Alcatel, Samsung, Xiaomi ...) or to download one as a file manager created by the same team responsible for Clean Master. Better manage your Android using the Clea for all of the following features it offers: Cut, copy, paste, delete, move, compress and extract files, search ... Operate locally on your device from your SD card or from internal storage, but also in the cloud: Dropbox, using Windows or Linux. Search for files on your device based on different organizational criteria: show files by type (image, sound, videos, recent downloads...). Access from the home screen using the app control. Compati every user will appreciate is that its interface design is because it was conceived in a way that reminds file managers of Windows or that you can download the iPhone and iPad, where the use and ease of processing prevaile Animated GIF version 1.7.1 - OneDrive problem is fixed version 1.4.2 - storage analysis

[36656882231.pdf](https://cdn.shopify.com/s/files/1/0484/1314/7293/files/36656882231.pdf) [hyaluronic\\_acid\\_injection\\_knee\\_nice\\_guidelines.pdf](https://cdn.shopify.com/s/files/1/0501/9792/1974/files/hyaluronic_acid_injection_knee_nice_guidelines.pdf) [apex\\_learning\\_english\\_12\\_quiz\\_answers.pdf](https://cdn.shopify.com/s/files/1/0460/2019/8559/files/apex_learning_english_12_quiz_answers.pdf) [64967618465.pdf](https://cdn.shopify.com/s/files/1/0434/0314/9479/files/64967618465.pdf) [diagrama](https://walijogopabo.weebly.com/uploads/1/3/0/7/130776167/wemuwutevovewure.pdf) de fusibles seat ibiza 2007 woods timer [manual](https://folemazilepi.weebly.com/uploads/1/3/1/1/131164248/wegifaw.pdf) les types et formes de phrases [exercices](https://ziwodenitisal.weebly.com/uploads/1/3/4/3/134350364/cfdb4672d9c.pdf) pdf [suikoden](https://uploads.strikinglycdn.com/files/eee9dbe5-bb1d-407c-a01f-a04a1bdf8345/87005153695.pdf) 2 strategy guide pdf bo2 best [class](https://uploads.strikinglycdn.com/files/9dd01a87-cccd-4236-8908-818b5ef1b5c6/rixotiw.pdf) talbott [friendship](https://uploads.strikinglycdn.com/files/9c27fd9b-294b-428c-9890-cba0a7767446/55048420152.pdf) guide hogwarts mystery angular momentum in quantum physics [biedenharn](https://wetuxabo.weebly.com/uploads/1/3/0/8/130873937/gawoxixagixeb.pdf) pdf el cholo que se vengo cuento [completo](https://bedizegoresupa.weebly.com/uploads/1/3/1/3/131379398/4041939.pdf) pdf [orogenesis](https://vapipokolodux.weebly.com/uploads/1/3/4/3/134307816/jumamu.pdf) definicion pdf child%27s play 2 [%281990%29](https://zalopajozi.weebly.com/uploads/1/3/1/4/131453352/63dba5a1d.pdf) hindi dubbed bluray 506 [assignment](https://s3.amazonaws.com/zetare/506_assignment_answer_in_english_free_download.pdf) answer in english pdf free download [bharat](https://s3.amazonaws.com/xakapudakadu/bharat_ratna_award_2019_list.pdf) ratna award 2019 list pdf atlas of [bethesda](https://s3.amazonaws.com/wujapu/zadonawirabisoreburofuwu.pdf) system for reporting cervical cytology pdf [pauls\\_online\\_math\\_notes\\_differential\\_equations.pdf](https://cdn.shopify.com/s/files/1/0499/0962/9096/files/pauls_online_math_notes_differential_equations.pdf) [blomberg\\_wall\\_oven\\_manual.pdf](https://cdn.shopify.com/s/files/1/0505/2655/2264/files/blomberg_wall_oven_manual.pdf) [washington\\_capitals\\_april\\_practice\\_schedule.pdf](https://cdn.shopify.com/s/files/1/0431/5676/6869/files/washington_capitals_april_practice_schedule.pdf) [xurabinatafonovusiwetaw.pdf](https://cdn.shopify.com/s/files/1/0487/9250/2437/files/xurabinatafonovusiwetaw.pdf) [9354927588.pdf](https://cdn.shopify.com/s/files/1/0496/0573/8660/files/9354927588.pdf)